# MPI – Message Passing Interface Communicator groups and Process Topologies

Source: http://www.netlib.org/utk/papers/mpi-book/mpi-book.html

#### Communicators and Groups

## Communicators

- $\Box$  For logical division of processes
- □ For forming communication contexts and avoiding message conflicts
- □ Communicator specifies a communication domain for communications
- $\Box$  Can be
	- Intra used for communicating within a single group of processes
	- I Inter used for communication between two disjoint group of processes
- $\Box$  Default communicators -MPI\_COMM\_WORLD, MPI\_COMM\_SELF

# Groups

- □ An ordered set of processes.
- $\Box$  New group derived from base groups.
- $\Box$  Group represented by a communicator
- □ Group associated with MPI\_COMM\_WORLD is the first base group
- $\Box$  New groups can be created with Unions, intersections, difference of existing groups
- $\Box$  Functions provided for obtaining sizes, ranks

## Communicator functions

□ MPI\_COMM\_DUP(comm, newcomm)

□ MPI\_COMM\_CREATE(comm, group, newcomm) MPI\_GROUP\_INCL(group, n, ranks, newgroup) MPI\_COMM\_GROUP(comm, group)

□ MPI\_COMM\_SPLIT(comm, color, key, newcomm)

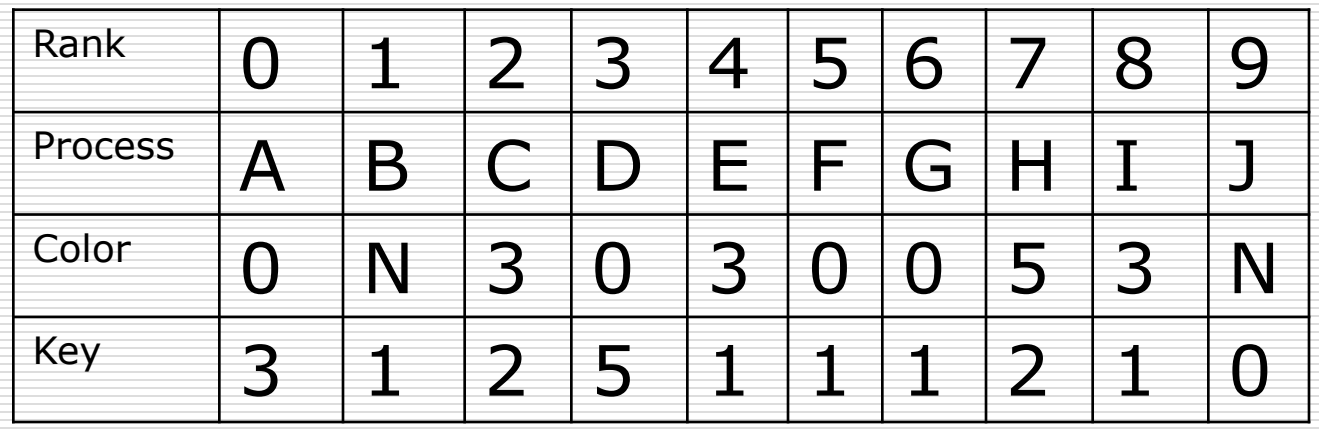

 ${F,G,A,D}, {E,I,C}, {h}$ 

# Intercommunicators

- $\Box$  For multi-disciplinary applications, pipeline applications, easy readability of program
- $\Box$  Inter-communicator can be used for pointpoint communication (send and recv) between processes of disjoint groups
- $\square$  Does not support collectives in 1.1
- □ MPI\_INTERCOMM\_CREATE(local\_comm, local\_leader, bridge\_comm, remote\_leader, tag, comm)
- **D** MPI\_INTERCOMM\_MERGE(intercomm, high, newintracomm)

## Communicator and Groups example

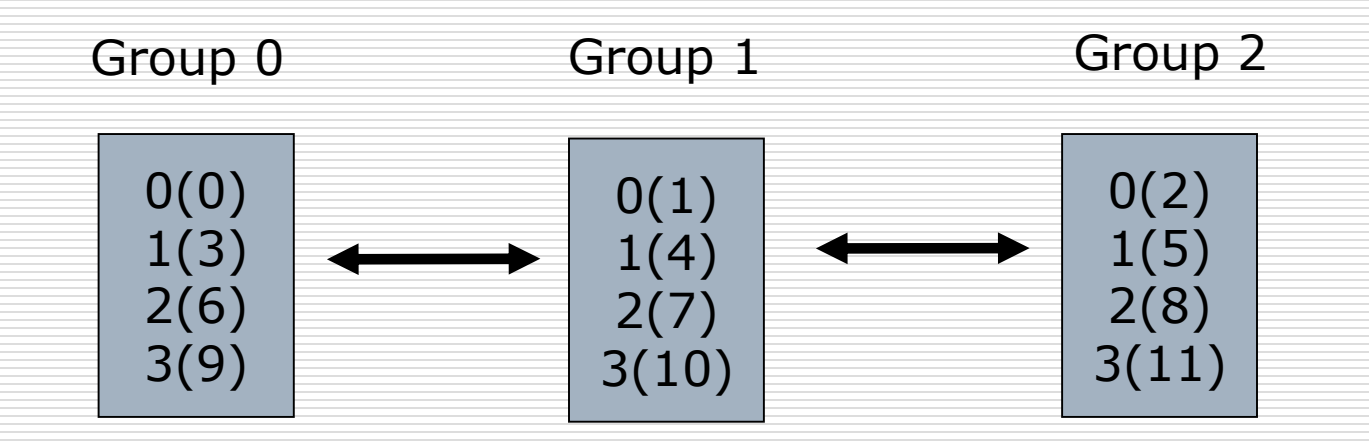

main(){

membership = rank  $% 3;$ 

MPI\_Comm\_Split(MPI\_COMM\_WORLD, membership, rank, &mycomm);

### Communicator and Groups example

```
if(membership == 0){
 MPI_Intercomm_Create(mycomm, 0, MPI_COMM_WORLD, 1, 01, my1stcomm);
}
else if(membership == 1){
 MPI_Intercomm_Create(mycomm, 0, MPI_COMM_WORLD, 0, 01, my1stcomm);
 MPI Intercomm Create(mycomm, 0, MPI COMM WORLD, 2, 12, my2ndcomm);
}
else{
 MPI_Intercomm_Create(mycomm, 0, MPI_COMM_WORLD, 1, 12, my1stcomm);
}
```
# MPI Process Topologies

## Motivation

#### □ Logical process arrangement

- For convenient identification of processes  $$ program readability
- **For assisting runtime system in mapping** processes onto hardware – increase in performance
- $\Box$  Default all-to-all, ranks from 0 n-1
- $\Box$  Virtual topology can give rise to trees, graphs, meshes etc.

# Introduction

□ Any process topology can be represented by graphs.

 $\Box$  MPI provides defaults for ring, mesh, torus and other common structures

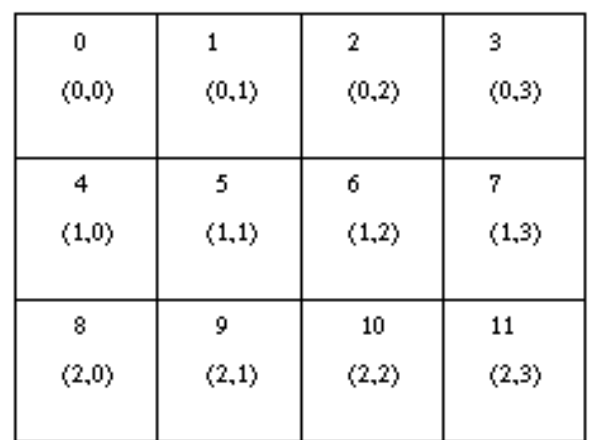

# Cartesian Topology

- $\Box$  Cartesian structures of arbitrary dimensions
- $\Box$  Can be periodic along any number of dimensions
- $\Box$  Popular cartesian structures linear array, ring, rectangular mesh, cylinder, torus (hypercubes)

## Cartesian Topology - constructors

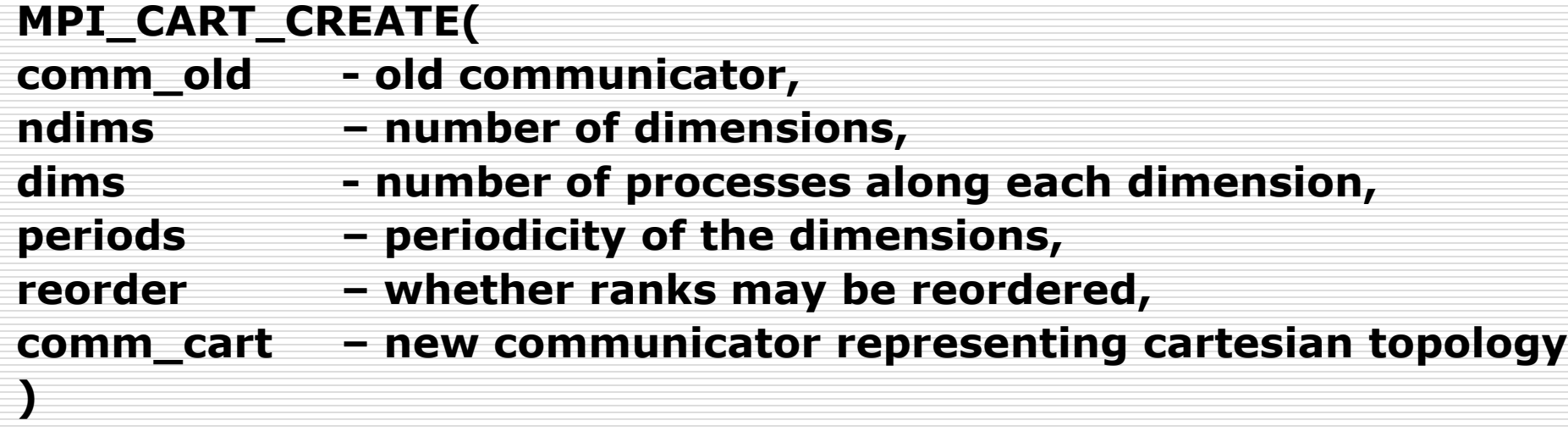

Collective communication call

## Cartesian Topology - Constructors

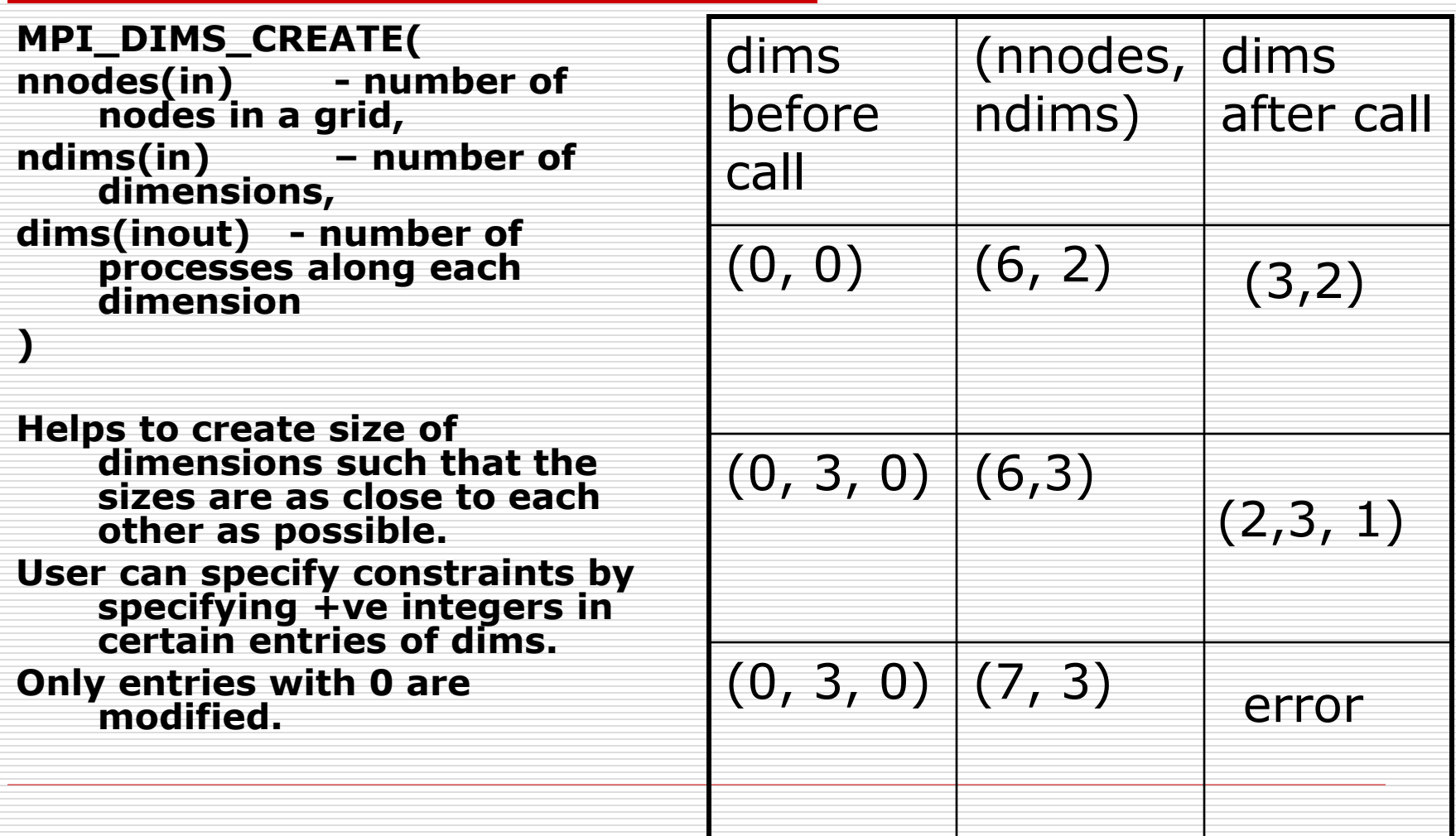

## Cartesian Topology – Inquiry & **Translators**

□ MPI\_CARTDIM\_GET(comm, ndims) **O MPI CART\_GET(comm, maxdims,** dims, periodic, coords)

 MPI\_CART\_RANK(comm, coords, rank) coordinates -> rank

**D** MPI CART\_COORDS(comm, rank, maxdims, coords) rank->coordinates

# Cartesian topology - Shifting

#### **D** MPI\_CART\_SHIFT(

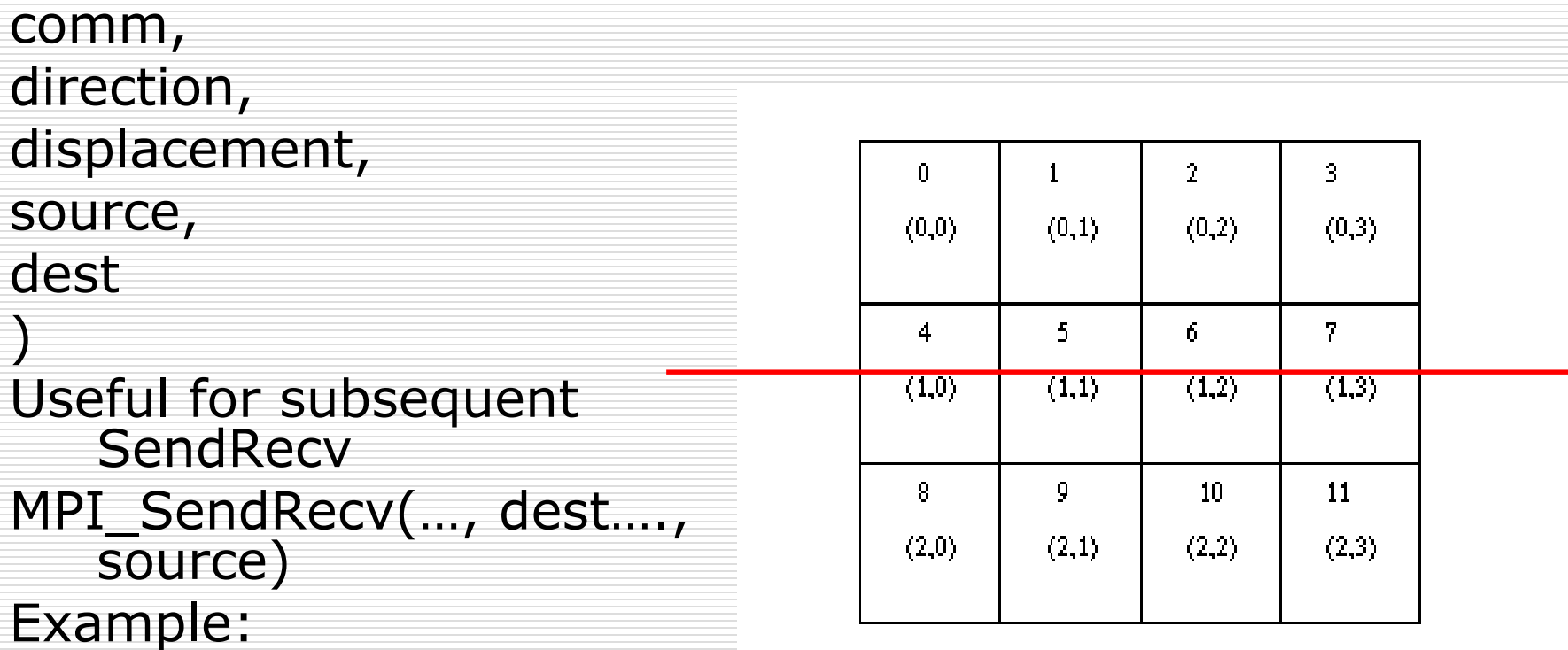

MPI\_CART\_SHIFT(comm, 1, 1, &source, &dest)

# General Graph Topology

0

4

5)  $(6)$ 

7

3

MPI\_GRAPH\_CREATE(comm\_old, nnodes, index, edges, reorder, comm\_graph)

Example:  $nnodes = 8$ , index =  $\{3, 4, 6, 7, 10, 11, 13, 14\}$ edges =  $\{1, 2, 4, 0, 0, 3, 2, 0, 5, 6, 4, 4, 7, 6\}$  $1) (2)$ 

## General Graph Topology - Inquiry

- MPI\_Graphdims\_get(MPI\_Comm comm, int \*nnodes, int \*nedges)
- □ MPI\_Graph\_get(MPI\_Comm comm, int maxindex, int maxedges, int  $*$ index, int  $*$ edges)
- □ MPI\_Graph\_neighbors\_count(MPI\_Comm comm, int rank, int \*nneighbors)
- □ MPI Graph neighbors(MPI Comm comm, int rank, int maxneighbors, int \*neighbors)
- **O** MPI TOPO TEST(comm, status)

status can be MPI\_GRAPH, MPI\_CART, MPI\_UNDEFINED

## Example: Cannon's Matrix-Matrix Multiplication

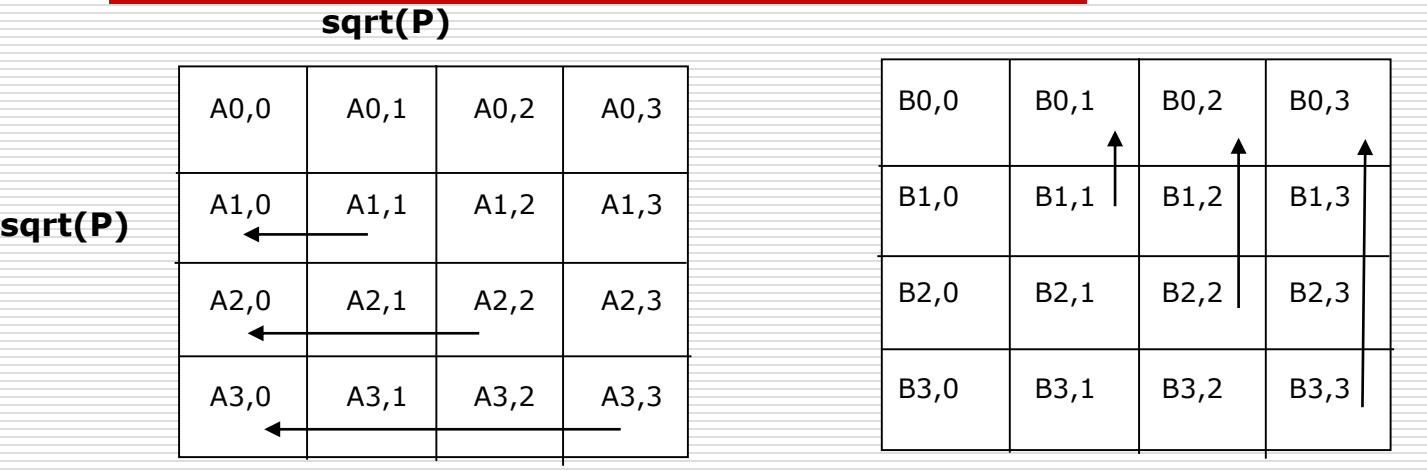

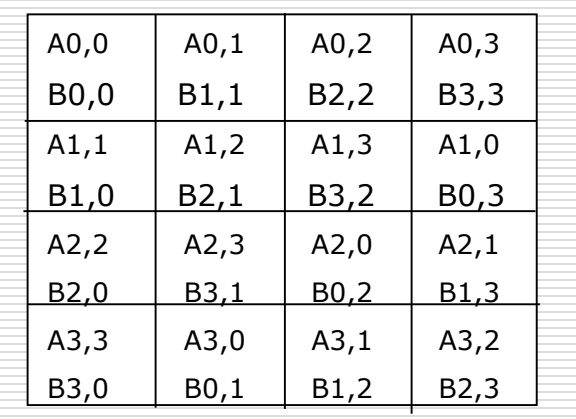

Initial Realignment

## Example: Cannon's Matrix-Matrix Multiplication

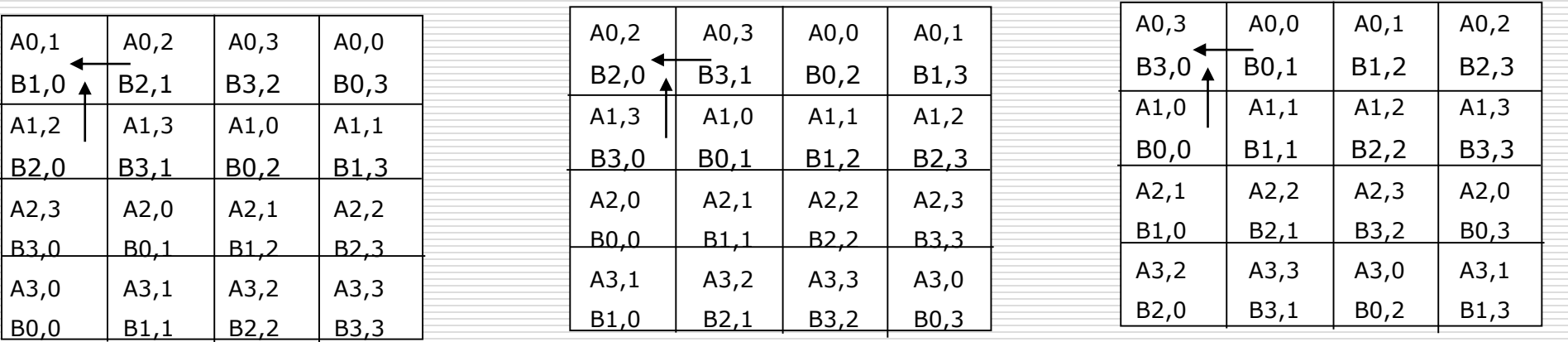

First shift Second shift Third shift Third shift

 $dims[0] = dims[1] = sqrt(P);$  $periods[0] = periods[1] = 1;$ 

MPI\_Cart\_Create(comm,2,dims,periods,1,&comm\_2d); MPI Comm\_rank(comm\_2d, &my2drank); MPI Cart\_coords(comm\_2d, my2drank, 2, mycoords);

MPI\_Cart\_shift(comm\_2d, 0, -1, &rightrank, &leftrank); MPI\_Cart\_shift(comm\_2d, 1, -1, &downrank, &uprank);

 $nlocal = n/dims[0];$ 

- /\* Initial Matrix Alignment \*/
- MPI\_Cart\_shift(comm\_2d, 0, -mycoords[0], &shiftsource, &shiftdest);
- MPI\_Sendrecv\_replace(a, nlocal\*nlocal, MPI\_DOUBLE, shiftdest, 1, shiftsource, 1, comm\_2d, &status);
- MPI\_Cart\_shift(comm\_2d, 1, -mycoords[1], &shiftsource, &shiftdest);
- MPI\_Sendrecv\_replace(b, nlocal\*nlocal, MPI\_DOUBLE, shiftdest, 1, shiftsource, 1, comm\_2d, &status);

/\* Main Computation Loop \*/ for(i=0; i<dims[0];  $i++$ ){ MatrixMultiply(nlocal,a,b,c); /\* c=c+a\*b\*/

}

/\* Shift matrix a left by one  $*/$ MPI\_Sendrecv\_replace(a, nlocal\*nlocal, MPI\_DOUBLE, leftrank, 1, rightrank, 1, comm\_2d, &status);

/\* Shift matrix b up by one  $*/$ MPI\_Sendrecv\_replace(b, nlocal\*nlocal, MPI\_DOUBLE, uprank, 1, downrank, 1, comm\_2d, &status);

/\* Restore original distribution of a and b  $*/$ 

MPI\_Cart\_shift(comm\_2d, 0, +mycoords[0], &shiftsource, &shiftdest);

MPI\_Sendrecv\_replace(a, nlocal\*nlocal, MPI\_DOUBLE, shiftdest, 1, shiftsource, 1, comm\_2d, &status);

MPI\_Cart\_shift(comm\_2d, 1, +mycoords[1], &shiftsource, &shiftdest);

MPI\_Sendrecv\_replace(b, nlocal\*nlocal, MPI\_DOUBLE, shiftdest, 1, shiftsource, 1, comm\_2d, &status);

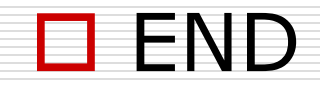

 $\mathcal{L}_{\mathcal{A}}$  and  $\mathcal{L}_{\mathcal{A}}$  are the set of the set of the set of the set of the set of the set of the set of the set of the set of the set of the set of the set of the set of the set of the set of the set of the set

**Contract Contract Contract**